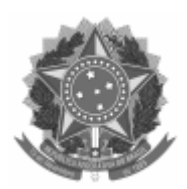

Universidade Federal de Pelotas Reitoria Pró-Reitoria de Ensino Coordenação de Registros Acadêmicos Núcleo de Currículos e Históricos

Memorando-Circular nº 2/2020/NCH/CRA/PRE/REITORIA

Ao(À) Sr(a).: Colegiados de Cursos de Graduação Direções de Unidades Acadêmicas

## Assunto: **Disponibilização do certificado de conclusão de curso pelo Cobalto**

Prezados/as,

Já está disponível no Cobalto o módulo para acesso ao certificado de conclusão de curso. A nova funcionalidade permite que o aluno formado retire seu documento, com certificação de autenticidade, diretamente no sistema acadêmico acessando o menu Aluno - Consulta - Certificado de Conclusão.

Importante frisar que somente terá acesso aquele aluno que estiver como "formado" no sistema acadêmico e, para isso, é necessário que a ata de colação de grau seja recebida pela CRA, que registrará a situação no Cobalto.

A ação foi pensada, principalmente, para atender os alunos que estão colando grau de forma não presencial, devido a Pandemia do COVID-19, mas qualquer aluno formado poderá retirar o documento.

Atenciosamente,

Documentos Relacionados: II - Digite aqui a descrição do documento (SEI nº ########). I - Digite aqui a descrição do documento (SEI nº #######). III - Digite aqui a descrição do documento (SEI nº #######).

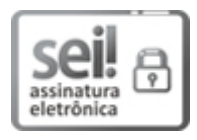

Documento assinado eletronicamente por **CRISTINA BONOW RODRIGUES**, **Chefe, Núcleo de Currículos e Históricos**, em 09/04/2020, às 14:48, conforme horário oficial de Brasília, com fundamento no art. 6º, § 1º, do Decreto nº 8.539, de 8 de [outubro](http://www.planalto.gov.br/ccivil_03/_Ato2015-2018/2015/Decreto/D8539.htm) de 2015.

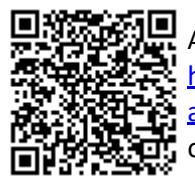

A autenticidade deste documento pode ser conferida no site http://sei.ufpel.edu.br/sei/controlador\_externo.php? [acao=documento\\_conferir&id\\_orgao\\_acesso\\_externo=0,](https://sei.ufpel.edu.br/sei/controlador_externo.php?acao=documento_conferir&id_orgao_acesso_externo=0) informando o código verificador **0923899** e o código CRC **C68C9F46**.

**Referência:** Processo nº 23110.010191/2020-28 SEI nº 0923899